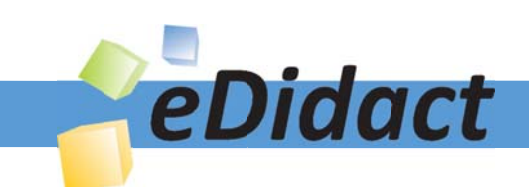

#### Ähnliche suchen

# Arbeitsmaterialien für Lehrkräfte

Kreative Ideen und Konzepte inkl. fertig ausgearbeiteter Materialien und Kopiervorlagen für einen lehrplangemäßen und innovativen Unterricht

Thema: Kunst, Ausgabe: 23

Titel: Vom Himmelsbild zum Himmelsobjekt - Jakob van Ruisdael: Die Mühle von Wijk (14 S.)

### Produkthinweis zur »Kreativen Ideenbörse Sekundarstufe«

Dieser Beitrag ist Teil einer Print-Ausgabe aus der »Kreativen Ideenbörse Sekundarstufe« der Mediengruppe Oberfranken – Fachverlage GmbH & Co. KG\*. Den Verweis auf die jeweilige Originalquelle finden Sie in der Fußzeile des Beitrags.

Alle Beiträge dieser Ausgabe finden Sie hier.

Seit über 15 Jahren entwickeln erfahrene Pädagoginnen und Pädagogen kreative Ideen und Konzepte inkl. sofort einsetzbarer Unterrichtsverläufe und Materialien für verschiedene Reihen der Ideenbörse.

Informationen zu den Print-Ausgaben finden Sie hier.

\* Ausgaben bis zum Jahr 2015 erschienen bei OLZOG Verlag GmbH, München

### **Beitrag bestellen**

- > Klicken Sie auf die Schaltfläche Dokument bestellen am oberen Seitenrand.
- Alternativ finden Sie eine Volltextsuche unter www.eDidact.de/sekundarstufe.

### Piktogramme

In den Beiträgen werden – je nach Fachbereich und Thema – unterschiedliche Piktogramme verwendet. Eine Übersicht der verwendeten Piktogramme finden Sie hier.

### Nutzungsbedingungen

Die Arbeitsmaterialien dürfen nur persönlich für Ihre eigenen Zwecke genutzt und nicht an Dritte weitergegeben bzw. Dritten zugänglich gemacht werden. Sie sind berechtigt, für Ihren eigenen Bedarf Fotokopien in Klassensatzstärke zu ziehen bzw. Ausdrucke zu erstellen. Jede gewerbliche Weitergabe oder Veröffentlichung der Arbeitsmaterialien ist unzulässig.

Die vollständigen Nutzungsbedingungen finden Sie hier.

Haben Sie noch Fragen? Gerne hilft Ihnen unser Kundenservice weiter: Kontaktformular | △ Mail: service@eDidact.de **E** Post: Mediengruppe Oberfranken - Fachverlage GmbH & Co. KG E.-C.-Baumann-Straße 5 | 95326 Kulmbach http://www.eDidact.de | https://www.bildung.mgo-fachverlage.de

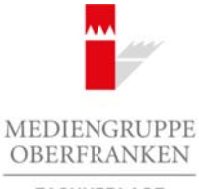

FACHVERLAGE

## **Vom Himmelsbild zum Himmelsobjekt**

**6.1.22**

### **Vorüberlegungen**

### **Lernziele:**

- *Die Schüler beschäftigen sich mit dem Himmel und seinen Wolkenformationen und erkennen den künstlerischen Wert.*
- *Sie lernen den holländischen Landschaftskünstler Jakob van Ruisdael und dessen Bild "Die Mühle von Wijk bei Duursteede" von 1670 kennen.*
- *Sie setzen sich mit der Malerei des Barock auseinander.*
- *Sie lernen den Umgang mit Schultempera bei Anfertigung einer zweidimensionalen sowie dreidimensionalen praktischen Arbeit kennen.*
- *Sie üben besonders Farbübergänge, Farbverläufe, Mischen und plastisches Malen.*
- *Sie präsentieren ihre Arbeiten als Gemeinschaftsarbeit.*

### **Anmerkungen zum Thema:**

Der Himmel als bildnerisches Thema interessierte Künstler schon immer. Diese Unterrichtseinheit thematisiert den **barocken, dramatischen Himmel**. Als Bildbeispiel dient Jakob van Ruisdaels "Die Mühle von **Wijk bei Duursteede"**. Das 83 x 101 cm große Bild entstand um 1670 und hängt heute im Rijksmuseum in Amsterdam.

Im Anschluss an diese Bildbesprechung kann die Epoche des Barock behandelt werden. Das dafür vorgesehene Arbeitsblatt behandelt den Bereich der barocken Malerei.

### **Einige Informationen zum Künstler Jakob van Ruisdael:**

- geboren 1628 oder 1629 in Haarlem
- gestorben 1682
- holländischer Landschaftsmaler
- der Himmel mit seinen Wolkenformationen erhält eine zentrale Bedeutung in seinen Bildern
- dem Romantiker Caspar David Friedrich diente Ruisdael als Vorbild

### Bildbeschreibung "Die Mühle von Wijk bei Duursteede":

Land, Wasser und Himmel – die prägenden Elemente der holländischen Landschaft bringt Ruisdael in Beziehung. Im Schnittpunkt dieser Elemente steht eine Mühle, und es scheint, als seien die dargestellten Menschen unerbittlich und ungeschützt der Natur ausgesetzt. Dieser Eindruck entsteht vor allem dadurch, dass die Mühle von einem tiefergelegten Blickpunkt aus gesehen ist als die übrige Landschaft. So erscheint sie in starker Untersicht und wirkt leicht nach vorne gekippt. Arbeitsmaterialien Sekundarstufe  $\bf{6.1.22}$ <br>
Vorüberlegungen  $\bf{6.1.22}$ <br>
Vorüberlegungen also mit den Hierard and achee Weitzeglermationes and extenses den Simulate the Schule consideration of the Schule consideration (co) Tot) Member,<br>
Malerei des Barock aussinancher.<br>
Malerei des Barock aussinancher.<br>
Remin der Mediengruppe Det Angelengruppe diese pagedidimensionalem sowie dreidimensionalement<br>
Annem – Memorial Conneirocolographical C

Im dargestellten Moment herrscht Windstille, das Segelboot liegt still auf dem ruhigen Wasser. Doch der Himmel ist stark bewegt, dunkle Wolken ziehen auf, ein letzter Sonnenstrahl trifft noch die Mühle – bald wird es stürmen und regnen. Dieser Moment des Zeitlichen, das Erfassen eines bestimmten Augenblicks, ist eine besondere Qualität der holländischen Landschaftsmalerei.

Ideenbörse Kunst Sekundarstufe I/II, Ausgabe 23, 05/2007

1

# **6.1.22**

## **Vom Himmelsbild zum Himmelsobjekt**

## **Vorüberlegungen**

### **Literatur zur Vorbereitung:**

*Kaifenheim, Eva Maria*: Aspekte der Kunst, Verlag Martin Lurz, München 1980

*Toman, Rolf (Hrsg.)*: Die Kunst des Barock, Könemann Verlag, Köln 1997

*Verschiedene Autoren*: Lexikon der Kunst in zwölf Bänden, Karl-Müller Verlag, Erlangen 1994

### **Die einzelnen Unterrichtsschritte im Überblick:**

- 1. Schritt: Bilderkundung: "Die Mühle von Wijk bei Duursteede"
- 2. Schritt: Die Malerei des Barock
- 3. Schritt: Entdeckung des Himmels
- 4. Schritt: Herstellung eines Himmelsbildes
- 5. Schritt: Herstellung eines Himmelsobjektes
- 6. Schritt: Präsentation als Gemeinschaftsarbeit

### **Checkliste:**

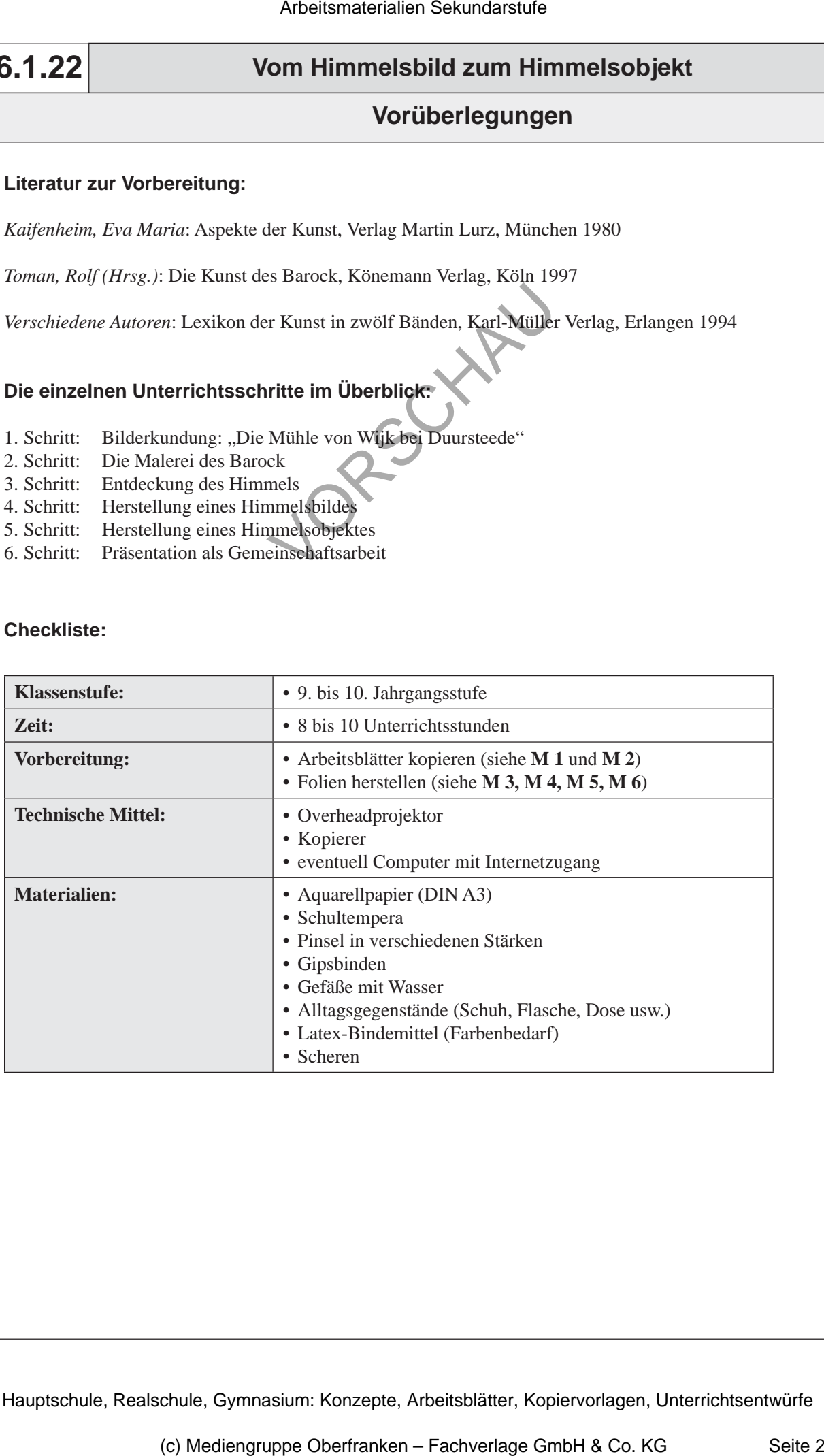

## **Vom Himmelsbild zum Himmelsobjekt**

**6.1.22**

### **Unterrichtsplanung**

## **1. Schritt: Bilderkundung: "Die Mühle von Wijk bei Duursteede"**

- *Die Schüler lernen das Bild des holländischen Landschaftsmalers Jacob van Ruisdael*
- *"Die Mühle von Wijk bei Duursteede" kennen.*

I

*• Sie beschäftigen sich kreativ mit dem Bild und erkennen die zentrale Rolle des Himmels im Bild.*

Zu Beginn der Unterrichtsstunde fordert der Lehrer die Schüler auf, aus dem Fenster zu schauen, um den Himmel zu beobachten. Nach kurzer Betrachtungszeit sollen die Schüler den aktuellen Himmel mit seinen vorhandenen Wolkenformationen **beschreiben**. Diese erste Vorübung soll zum Thema "Himmel" führen.

Die Lehrkraft erzählt, dass sich viele Künstler mit diesem Thema ausführlich befasst haben und nennt stellvertretend den Künstler Jacob van Ruisdael (vgl. Anmerkungen zum Thema).

Das **Arbeitsblatt** "*Die Mühle von Wijk bei Duursteede*" (siehe **M 1**) wird ausgeteilt. Es zeigt das Bild "Die Mühle von Wijk bei Duursteede" von Ruisdael.

Die Schüler sollen zunächst das Bild in Ruhe betrachten und die Informationen zum Bild lesen. Sie werden sehr schnell die zentrale Rolle des Himmels im Bild erkennen und benennen. Daran schließt die erste **Aufgabe** an (siehe **M 1**):

*• "Färbe den Himmel des Bildes mit Holzbuntstiften ein!"*

Diese Aufgabe hat mehrere Funktionen. Zunächst beschäftigen sich die Schüler mit dem Kunstwerk, sie erkennen aber auch, wie plastisch der Künstler die Wolkenformationen gemalt hat. Durch das Einfärben erhält das Bild eine Stimmung. In Aufgabe 2 (siehe **M 1**) sollen die Schüler diese Stimmung beschreiben.

In der **Abschlussbesprechung** kann dabei die Farbgebung und Farbwirkung angesprochen werden.

Die dritte Aufgabe auf dem **Arbeitsblatt** (siehe **M 1**) dient dazu, sich mit der Komposition des Bildes auseinanderzusetzen. Aber auch das Dargestellte soll genau beobachtet und beschrieben werden.

Den Abschluss bildet die gemeinsame **Besprechung** der Ergebnisse. Eine besondere Rolle soll der Bildbeschreibung (vgl. Anmerkungen zum Thema) zukommen.

## **2. Schritt: Die Malerei des Barock**

- *Die Schüler lernen die Malerei des Barock kennen.*
- Kriterien zur Epochenerkennung werden auf einem Arbeitsblatt fixiert.

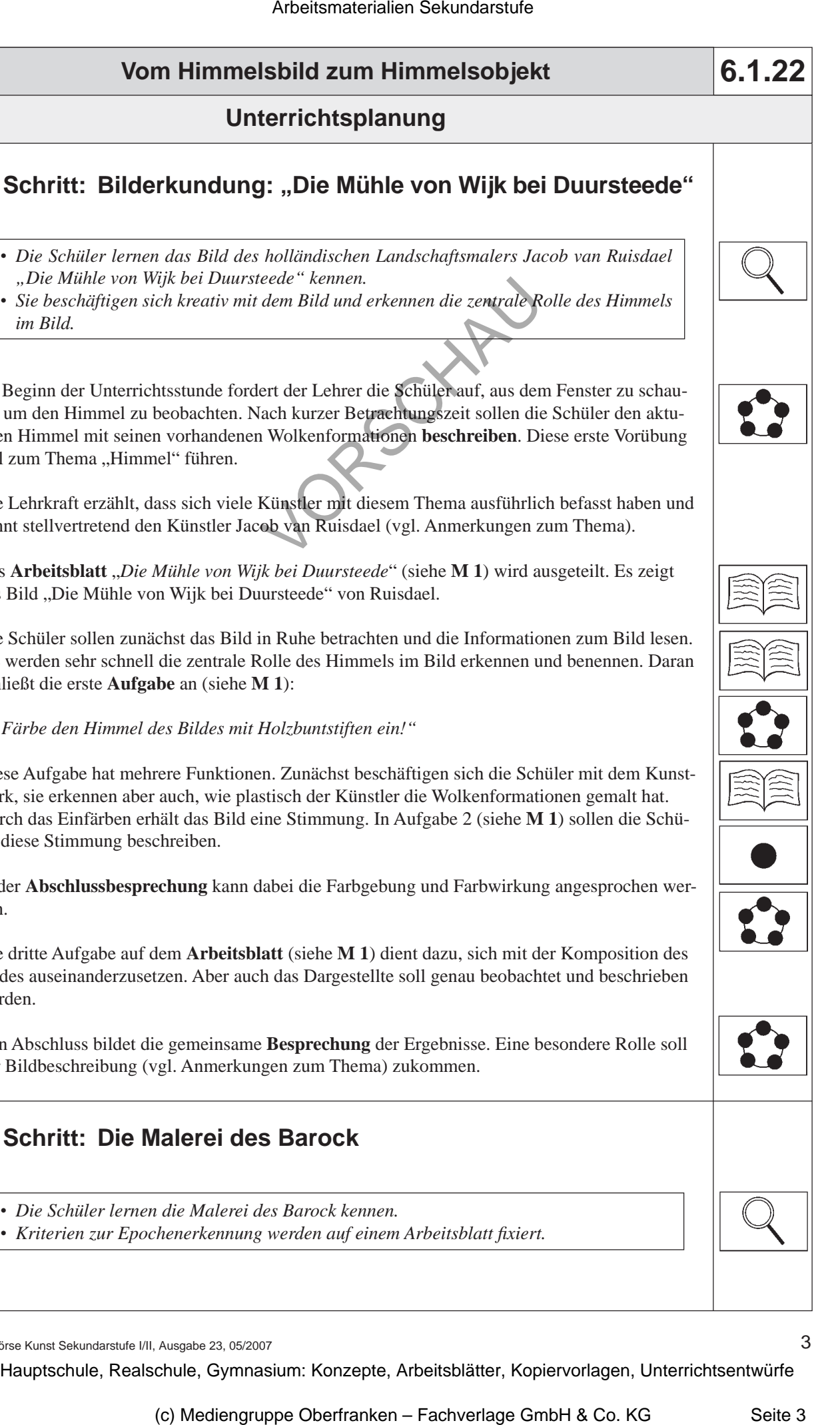

Ideenbörse Kunst Sekundarstufe I/II, Ausgabe 23, 05/2007

3